#### **BAB III PROSEDUR PENELITIAN**

### **1.1 Metode Penelitian**

Menurut (Hardiani.,dkk 2020:236)Metodelogi penelitian merupakan serangkaian tata cara yang digunakan dalam mendapatkan pengetahuan ilmiah atau ilmu. Dalam hal ini adalah tujuan yang ingin dicapai dalam suatu penelitian.

Berdasarkan pendekatannya, penelitian dibagi menjadi dua yaitu penelitian kualitatif dan penelitian kuantitatif. Penelitian kualitatif memiliki ciri hasil yang berbentuk deskripsi sedangkan penelitian kuantitatif memiliki ciri yaitu adanya eksperimen. Penelitian ini menggunakan penelitian pendekatan kuantitatif.

Penelitian dengan pendekatan kuantitatif menekankan analisis pada data numerik (angka) yang kemudian dianalisis dengan metode statistic yang sesuai. Biasanya, penelitian kuantitatif digunakan dalam penelitian inferensial untuk menguji hipotesis. Hasil uji statistik dapat menyajikan signifikansi hubungan yang dicari.

Penelitian pendekatan kuantitatif memeliki beberapa desain peneltian yaitu *Preexperimental design, true experimental, factorial design* dan *quasi experimental.* Dalam penelitian ini, peneliti menggunakan desain *quasi experimental*. Desain *Quasi experimental*  sendiri terbagi ke dalam dua yaitu *time series design* dan *nonequivalent control group design.*  Penelitian ini menggunakan desain *quasi experimental* dengan bentuk *nonequivalent control group design.*

Desain *nonequivalent control group design* sama dengan pretest-postetst control group design, hanya pada desain ini kelompok eksperimen tidak dipilih secara random(Priadana, & Sunarsi, 2021:129). Alasan peneliti meemakai metode penelitian ini karena peneliti ingin melihat pengaruh *model pembelajaran project based learning* tipe *market place activity* berbantu *mind mapping* terhadap kemampuan berpikir kreatif siswa pada mata pelajaran sejarah peminatan dalam materi pokok respon bangsa indonesia terhadap imperalisme dan kolonialisme di kelas XI IPS 3 SMAN 5 Tasikmalaya Semester Genap Tahun Ajaran 2022- 2023

### **1.2 Variabel Penelitian**

Menurut teori, variabel merupakan subjek yang memiliki keberagaman, beragam berarti memiliki nilai yang berbeda atau kemampuan yang berbeda. Penelitian memiliki beberapa jenis variabel yaitu variabel diskrit dan variabel kontinyu; variabel bebas (*independent*) dan variabel tak bebas (*dependent*); variabel nominal, ordinal, interval, dan ratio; variabel kuaantitatif dan variabel kualitatif. Dalam penelitian ini, peneliti mengambil variabel bebas (*independent*) dan variabel tak bebas (*dependent*).

Variabel bebas (*independent*) adalah variabel yang menjadi penyebab atau memiliki kemungkinan teorits berdampak pada variabel lain. Variabel bebas umumnya dilambangkan dengan huruf X. Variabel terikat (*dependent*) adalah variabel yang dipengaruhi atau yang menjadi akibat karena adanya variabel bebas(Ulfa, 2021:345-346).

a**.** Variabel Independen atau Variabel Bebas (X)

- Variabel bebas dari penelitian ini adalah model pembelajaran *Market Place Actvity* (MPA).
- b. Variabel Dependen atau Variabel Terikat (Y)

Variabel terikat dari penelitian ini adalah kemampuan berpikir kreatif peserta didik. Berikut merupakan pola dari penelitian ini :

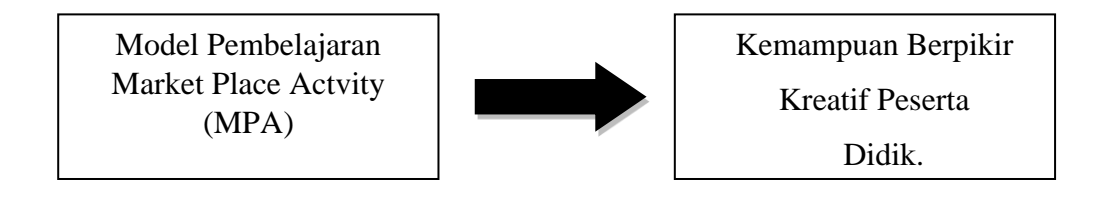

Gambar 3.1 Pola Penelitian

#### **3.3 Desain Penelitian**

Penelitian ini menggunakan desain *quasi experimental* dengan bentuk *nonequivalent control group design.* Desain *nonequivalent control group design* sama dengan pretest-postetst control group design, hanya pada desain ini kelompok eksperimen tidak dipilih secara random(Priadana, & Sunarsi, 2021:129)

Berikut diagram desain *nonequivalent control group design* :

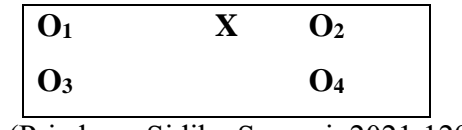

(Priadana, Sidik ; Sunarsi, 2021:129)

Keterangan :

 $O_1$  = Pre test kelas eksperimen

 $O<sub>2</sub>$  = Post test kelas eksperimen

 $X =$  Perlakuan dengan menggunakan model pembelajaran MPA

### $O_3$  = Pre test kelas kontrol O4 = Post test kelas kontrol

# **3.4 Populasi dan Sampel**

# **3.4.1 Populasi**

Populasi adalah wilayah generalisasi yang terddiri atas : objek/subjek yang mempunyai mutu dan karakteristik tertentu yang ditetapkan oleh peneliti untuk dipelajari kemudian ditarik kesimpulannya(Tim Dosen., 2018:41). Populasi dalam penelitian ini adalah seluruh kelas XI IPS SMA Negeri 5 Tasikmalaya pada semester genap tahun ajaran 2022/2023 yang terdiri dari lima kelas dengan jumlah sebagai berikut:

| nan I upulasi INClas AT II S SIVIA INCECIT S-1 asiKihalaya Tahun Ajalah 2022-2023 |              |                     |  |
|-----------------------------------------------------------------------------------|--------------|---------------------|--|
| N <sub>0</sub>                                                                    | <b>Kelas</b> | <b>Jumlah Siswa</b> |  |
|                                                                                   | XI IPS 1     | 36                  |  |
|                                                                                   | XI IPS 2     | 36                  |  |
|                                                                                   | XI IPS 3     | 36                  |  |
|                                                                                   | XI IPS 4     | 36                  |  |
|                                                                                   | XI IPS 5     | 36                  |  |
| Jumlah                                                                            |              | 180                 |  |

**Tabel 3.1 Jumlah Populasi Kelas XI IPS SMA Negeri 5 Tasikmalaya Tahun Ajaran 2022-2023**

Sumber : Staff Tata Usaha (TU) SMA Negeri 5 Tasikmalaya Tahun 2022/2023 **3.4.2 Sampel**

Sampel terbagi menjadi beberapa jenis dan dari beberapa jenis tersebut, peneliti memilih teknik *sampling purposive* adalah teknik penentuan sampel dengan pertimbangan tertentu. Alasan peneliti memilih teknik sampling ini adalah karena memiliki karakteristik yang sama yaitu sama-sama memiliki potensi yang bagus dalam kemampuan berpikir kreatif.

Jumlah peserta didik kelas XI IPS SMA Negeri 5 Tasikmalaya memiliki jumlah yang homogen pada setiap kelasnya, dengan kemampuan berpikir kreatif yang berbeda. Kelas XI IPS 1 yang dijadikan kelas kontrol memiliki nilai kemampuan kreatif yang relatif tinggi dan kelas XI IPS 3 yang dijadikan kelas eksprerimen memiliki nilai kemampuan kreatif yang agak rendah.

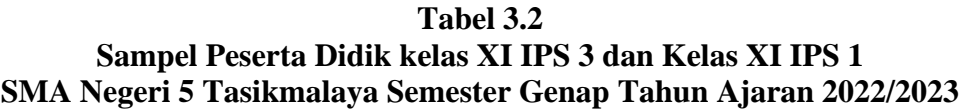

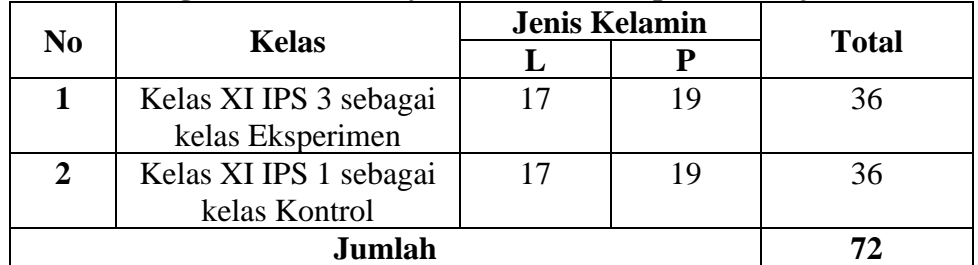

Sumber : Staff Tata Usaha (TU) SMA Negeri 5 Tasikmalaya Tahun 2022/2023

## **3.5 Langkah-Langkah Penelitian**

Penelitian ini menggunakan 3 tahap penelitian, yaitu tahap persiapan, tahap pelaksanaan dan tahap pelaporan, berikut dijabarkan tahapan-tahapan tersebut :

- 1. Tahap Persiapan
	- a. Penelitian Pendahuluan

Pada tahap ini, peneliti melakukan observasi ke tempat penelitian untuk memilih subjek penelitian.

b. Persiapan Penyusunan Pelaporan Instrumen

Pada tahap ini, peneliti telah selesai menentukan subjek, peneliti menyusun pelaporan instrumen.

c. Penyusunan Instrumen

Pada tahap ini, peneliti menyusun instrumen penelitian yang akan diisi oleh subjek.

- 2. Tahap Pelaksanaan
	- a. Melaksanakan Uji Instrumen Penelitian

Pada, tahap ini peneliti melakukan uji instrumen guna menentukan butir soal yang valid dan tidak valid

b. Melaksanakan *pre-test*

Pada tahap ini, peneliti melaksanakan *pre-test* guna mengetahui pencapaian awal subjek. *Pre-test* dilaksanakan di kelas kontrol dan kelas eksperimen.

c. Melaksanakan *treatment*

Pada tahap ini, peneliti melaksanakan model pembelajaran *market place activity*  ke kelas eksperimen.

d. Melaksanakan *post-test*

Pada tahap ini, peneliti melaksanakan *post-test* guna mengetahui pengaruh dari penerapan *market place activity.*

- 3. Tahap Pemaparan
	- a. Pemprosesan Data

Pada tahap ini, peneliti memproses data-data mentah yang telah terkumpul guna mendapatkan hasil.

b. Memfungsikan Hasil Penelitian

Pada tahap ini, peneliti melaporkan keseluruhan hasil penelitian dan pengolahan data.

#### **3.6 Teknik Pengumpulan Data**

Pengumpulan data dapat dilangsungkan dalam berbagai setting, berbagai sumber dan berbagai cara. Bila dilihat dari setting-nya data dapat dikumpulkan pada setting alamiah (natural setting) pada laboratorium dengan metode eksperimen, di rumah dengan berbagai responden, pada suatu seminar, diskusi, di jalan dan lain-lain(Hardani, dkk., 2020).

Teknik pengumpulan data ini penting dilaksanakan guna mendapatkan data yang sesuai dengan fakta. Berikut teknik pengumpulan data yang dilaksanakan oleh peneliti :

1. Observasi

Observasi merupakan salah satu cara dalam metodologi penelitian untuk mengetahui apakah dalam suatu populasi ada masalah atau tidak. Observasi bukan hanya kegiatan meilhat dan mencatat tetapi juga kita perlu benar-benar memahami situasi di tempat observasi. bservasi yang digunakan dalam penelitian ini adalah berupa observasi nonpartisipan, dalam observasi jenis ini, maka peneliti mengamati dan tidak terlibat, tetapi hanya mengamati dan mencatat.

2. Tes Hasil Belajar

Pada penelitian ini, peneliti menggunakan tes kognitif karena kemampuan berfikir kreatif juga dapat terlihat pengaruhnya dari hasil belajarnya. Sesuai dengan yang dikemukakan oleh (Mardhiyana dkk., 2019.) Berpikir kreatif adalah kemampuan kognitif untuk menyelesaikan masalah secara *divergen* maka dari itu penelitian yang dilangsungkan oleh peneliti menggunakan *pre-test* dan *post-test.* Tes yang digunakan dalam penelitian ini adalah soal essai, tes ini dapat mengukur kemampuan kognitf siswa.

### **3.7 Instrumen Penelitian**

Jenis instrumen penelitian yang peneliti gunakan adalah tes atau kuis. Tes atau kuis adalah suatu bentuk evaluasi dengan tujuan untuk mengukur seberapa jauh kemampuan peserta didik. Jenis pertanyaan dalam penelitian ini adalah pertanyaan terbuka dimana jawaban atau respon dari pertanyaan ini panjang biasanya digunakan untuk mengetahui pendapat dan ide responden. Soal yang akan diberikan adalah soal berbentuk essai dengan jumlah 20 item soal. Berikut pedoman peskoran tes kemampuan berpikir kreatif dan kisi-kisi tes kemampuan berpikir kreatif :

# **Tabel 3.3**

| Aspek yang diukur     | <b>Respon Siswa Terhadap Soal</b>                         | <b>Skor</b>         |
|-----------------------|-----------------------------------------------------------|---------------------|
| Berpikir Lancar       | Tidak Menjawab                                            | $\theta$            |
|                       | Memberi jawaban singkat                                   |                     |
|                       | Memberi jawaban singkat dengan                            | $\overline{2}$      |
|                       | penjelasan tidak relevan                                  |                     |
|                       | Memberi jawaban benar tetapi                              | 3                   |
|                       | penjelasan tidak relevan                                  |                     |
|                       | Memberi jawaban benar dengan                              | $\overline{4}$      |
|                       | penjelasan kurang jelas                                   |                     |
|                       | Memberi jawaban benar dengan                              | 5                   |
|                       | penjelasan yang relevan dan jelas                         |                     |
| <b>Berpikir Luwes</b> | Tidak Menjawab                                            | $\overline{0}$      |
|                       | Memberi jawaban singkat                                   | 1                   |
|                       | Memberi jawaban singkat dengan                            | $\overline{2}$      |
|                       | penjelasan tidak relevan                                  |                     |
|                       | Memberi jawaban benar tetapi                              | 3                   |
|                       | penjelasan tidak relevan                                  |                     |
|                       | Memberi jawaban benar dengan                              | $\overline{4}$      |
|                       | penjelasan kurang jelas                                   |                     |
|                       | Memberi jawaban benar dengan                              | 5                   |
|                       | penjelasan yang relevan dan jelas                         |                     |
|                       | Tidak Menjawab                                            | $\boldsymbol{0}$    |
|                       | Memberikan jawaban singkat                                | 1                   |
|                       | Memberikan jawaban singkat dengan                         | $\overline{2}$      |
|                       | penjelasan yang sama dengan                               |                     |
|                       | sumber                                                    |                     |
| Berpikir Orisinal     | Memberikan jawaban singkat tetapi                         | 3                   |
|                       | tidak mencantumkan sumber                                 |                     |
|                       | Memberikan jawaban benar dengan                           | $\overline{4}$      |
|                       | penjelasan yang sama persis dengan                        |                     |
|                       | sumber                                                    |                     |
|                       | Memberikan jawaban benar dengan                           | 5                   |
|                       | penjelasan sesuai dengan pemikiran                        |                     |
|                       | pribadi                                                   |                     |
|                       | Tidak menjawab                                            | $\boldsymbol{0}$    |
|                       | Memberi jawaban singkat                                   | 1<br>$\overline{2}$ |
|                       | Memberi jawaban singkat dengan                            |                     |
|                       | penjelasan yang tidak relevan                             | 3                   |
| Berpikir Memerinci    | Memberi jawaban singkat dengan<br>penjelasan kurang jelas |                     |
|                       |                                                           | $\overline{4}$      |
|                       | Memberikan jawaban bnar dengan<br>penjelasan kurang jelas |                     |
|                       | Memberikan jawaban benar dengan                           | 5                   |
|                       | penjelasan yang jelas                                     |                     |
|                       |                                                           |                     |

**Pedoman Penskoran Tes Kemampuan Berpikir Kreatif**

Jawaban yang diberikan siswa akan dianalisis guna menemukan soal yang valid dan reliabel menggunakan program *IBM SPSS Statistics 25*. Setelah ditemukan soal yang valid maka akan dilaksanakan *pre-test* dan *post-test* menggunakan soal yang valid.

# **3.7.1 Uji Coba Instrumen Penelitian**

Uji coba instrumen ini dilangsungkan selain di kelas kontrol dan kelas eksperimen, pada penelitian ini, peneliti menggunakan kelas XI IPS 5 untuk melakukan uji coba instrumen berjumlah 36 siswa. Setelah melakukan uji coba maka akan dilaksanakan pengujian validitas, uji reliabilitas, uji tingkat kesukaran dan uji daya pembeda. Berikut hasil skor uji instrumen siswa kelas XI IPS 5 :

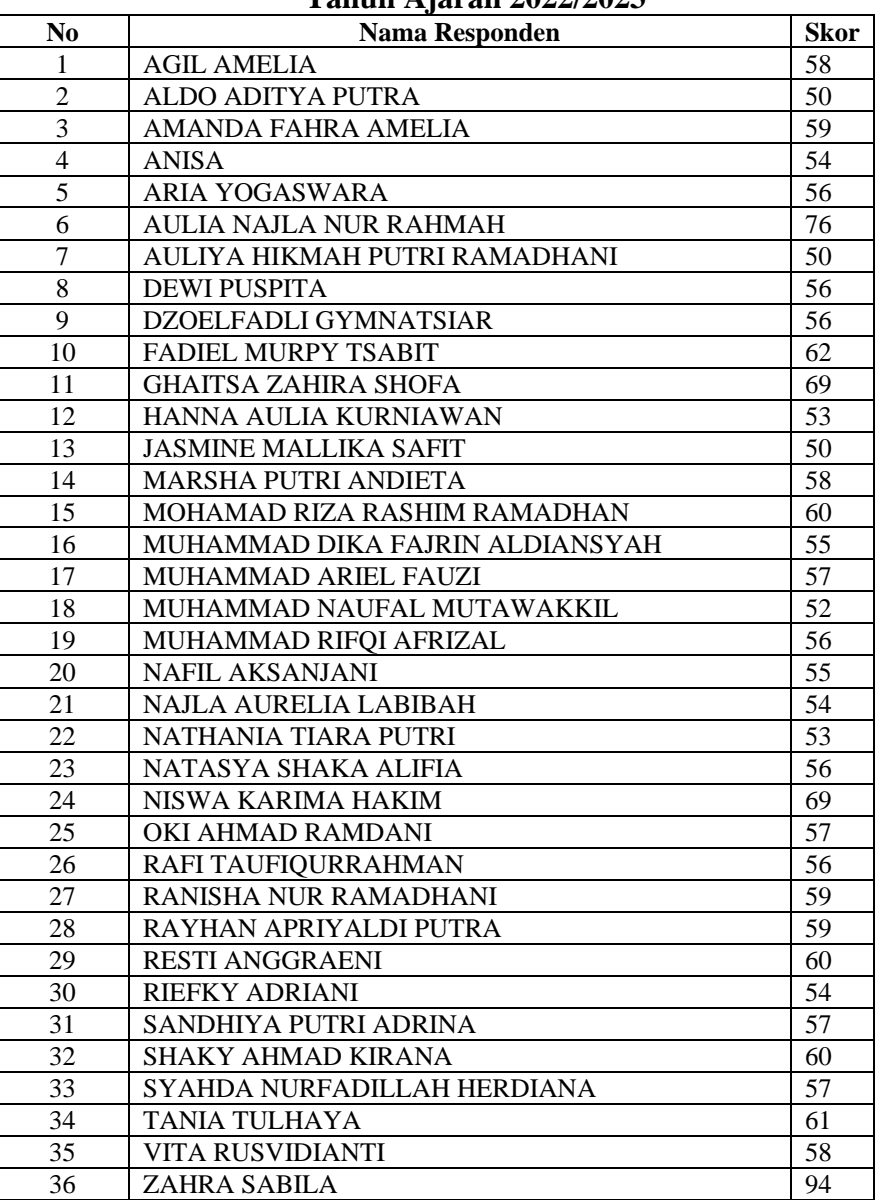

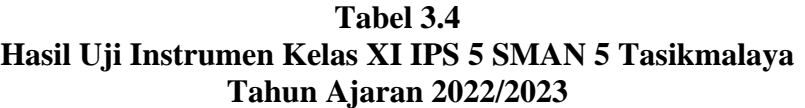

Sumber : Hasil pengolahan data menggunakan program Excel

1. Uji Validitas Butir Soal

Menurut (Yusup, 2018) untuk mendapatkan data yang benar demi kesimpulan yang sesuai dengan keadaan sebenarnya, maka diperlukan suatu instrumen yang valid. Uji validasi dapat menggunakan rumus *Pearson Product Moment* dan diuji dengan menggunakan uji t dan dilihat penafsiran dari indeks korelasinya dengan total skornya(Puspasari & Puspita, 2022).

*Pearson Product Moment* adalah menganalisis dengan cara mengkorelasikan masingmasing skor item dengan skor total, jika  $r_{\text{hitung}} \ge r_{\text{table}}$  maka instrumen berkorelasi signifikan terhadap skor total, hal ini menjunjukan bahwa item tersebut valid. Dengan menggunakan signifikansi  $\alpha = 0.05$ ,  $\alpha = 0.01$  dan Df = 36-2 = 34 berarti  $r_{\text{table}} = 0.329$ . Pengujian uji validitas dapat menggunakan program *IBM SPSS Statistics 25*. Berikut hasil perhitungan Uji Validitas menggunakan program *IBM SPSS Statistics 25*:

|                         | Hasil Uji validlias doal |                    |                    |
|-------------------------|--------------------------|--------------------|--------------------|
| <b>No. Soal</b>         | $r_{\text{hitung}}$      | $r_{\text{table}}$ | Keterangan         |
| 1                       | 0.263                    | 0.3291             | <b>Tidak Valid</b> |
| $\overline{2}$          | 0.660                    | 0.3291             | Valid              |
| $\overline{\mathbf{3}}$ | 0.442                    | 0.3291             | Valid              |
| 4                       | 0.496                    | 0.3291             | Valid              |
| 5                       | 0.364                    | 0.3291             | Valid              |
| 6                       | 0.477                    | 0.3291             | Valid              |
| 7                       | 0.430                    | 0.3291             | Valid              |
| 8                       | 0.184                    | 0.3291             | <b>Tidak Valid</b> |
| 9                       | 0.179                    | 0.3291             | Tidak Valid        |
| 10                      | 0.409                    | 0.3291             | Valid              |
| 11                      | 0.266                    | 0.3291             | <b>Tidak Valid</b> |
| 12                      | 0.409                    | 0.3291             | Valid              |
| 13                      | 0.516                    | 0.3291             | Valid              |
| 14                      | 0.684                    | 0.3291             | Valid              |
| 15                      | 0.050                    | 0.3291             | Tidak Valid        |
| 16                      | 0.205                    | 0.3291             | Tidak Valid        |
| 17                      | 0.635                    | 0.3291             | Valid              |
| 18                      | 0.552                    | 0.3291             | Valid              |
| 19                      | 0.403                    | 0.3291             | Valid              |
| 20                      | 0.863                    | 0.3291             | Valid              |

**Tabel 3.5 Hasil Uji Validitas Soal**

Sumber : Hasil Pengolahan Data Menggunakan Program Spss

Berdasarkan hasil tersebut maka soal yang valid adalah butir soal nomor 2,3,4,5,6,7,10,12,13,14,17,18,19 dan 20 dan soal yang tidak valid adalah nomor 1,8,9,11,15 dan 16. Maka, untuk soal yang tidak valid tidak akan digunakan untuk uji pretest.

#### 2. Uji Cohen's Kappa

Cohen's Kappa merupakan ukuran yang menyatakan konsistensi pengukuran yang dilangsungkan oleh dua orang anatara penilai (rater) atau konsistensi antara dua metode atau mengukur konsistensi antar dua alat pengukuran.(Parlika dkk., 2022:124)

$$
K = \frac{P - (ek)}{1 - e(k)} [5]
$$

Keterangan :

 $P =$  Persentase jumlah pengukuran yang konsisten atau rater

 $e(k)$  = Persentase Jumlah perubahan-perubahan antar rater

### **Tabel 3.6**

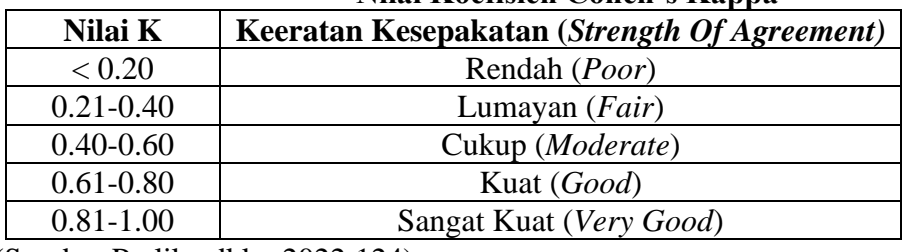

# **Nilai Koefisien Cohen's Kappa**

(Sumber Parlika dkk,. 2022:124)

Pengolahan Uji Chone's Kappa dibantu dengan program IBM Statistic 25 hasil dilihat dari value kappa. Berikut hasil pengolahan uji Cohen's Kappa:

## **Tabel 3.7 Hasil Uji Cohen's Kappa**

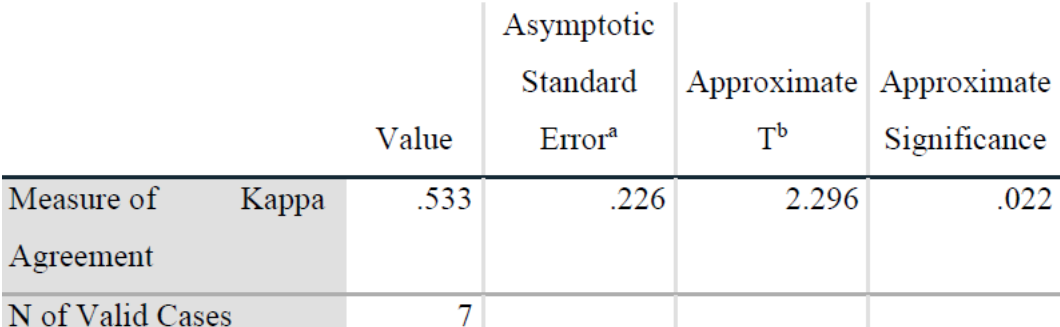

Berdasarkan hasil pengolahan uji Cohen's Kappa maka dapat disimpulkan bahwa nilai yang didapat adalah 0.533. Nilai tersebut termasuk cukup (*moderate*) jika melihat koefisien Cohen's Kappa di atas.

3. Uji Reliabilitas

Reliabilitas atau keandalan adalah konsistensi dari serangkaian alat ukur. Hal tersebut bisa pengukuran dari alat ukur yang sama (tes dengan tes ulang) akan memberikan hasil yang subjektif, apakah dua orang memberikan skor yang mirip (reliabilitas antar penilai. Reliabilitas tidak sama dengan validitas. Dalam penelitian, reliabilitas adalah sejauh mana pengukuran dari suatu tes tetp konsisten setelah dilangsungkan berulang-ulang terhadap subjek dan dalam kondisi yang sama. Jika alpha . 0.90 maka reliabilitas sempurna. Jika alpha antara 0.70-0.90 maka reliablitas tinggi. Jika alpha 0.50-0.70 maka reliabilitas moderat. Jika alpha <0.50 maka reliabilitas rendah (Musrifah, 2021).

Uji reliabilitas yang digunakan peneliti menggunakan perhiungan Alpha Cronbach dengan menggunakan program *IBM SPSS Statistics 25* dengan jumlah butir soal 14 dan sampel 36 maka dihasilkan sebagai berikut :

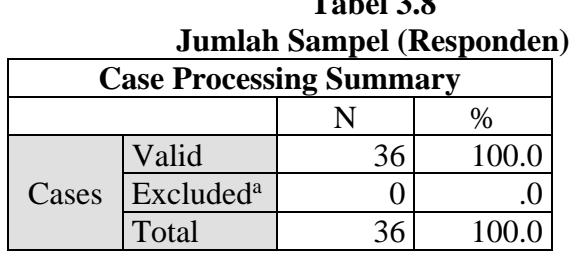

**Tabel 3.8**

Sumber : Hasil Pengolahan Data Menggunakan Program Spss Tabel *output* tersebut memeberikan informasi mengenai jumlah responden yang di

analisis dalam program *IBM SPSS Statistics 25* yaitu dengan jumlah 36 responden. Setelah hal tersebut maka dihitung jumlah reliabilitasnya.

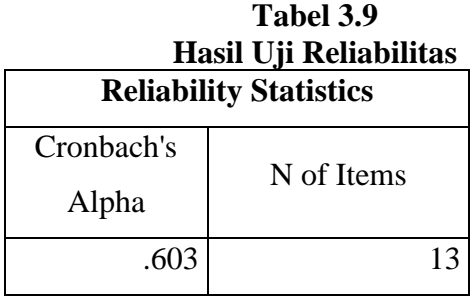

Sumber : Hasil Pengolahan Data Menggunakan Program Spss

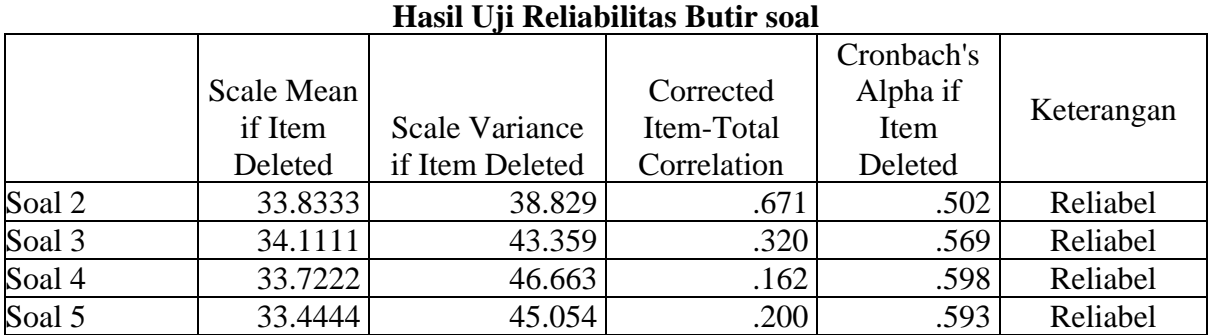

**Tabel 3.10**

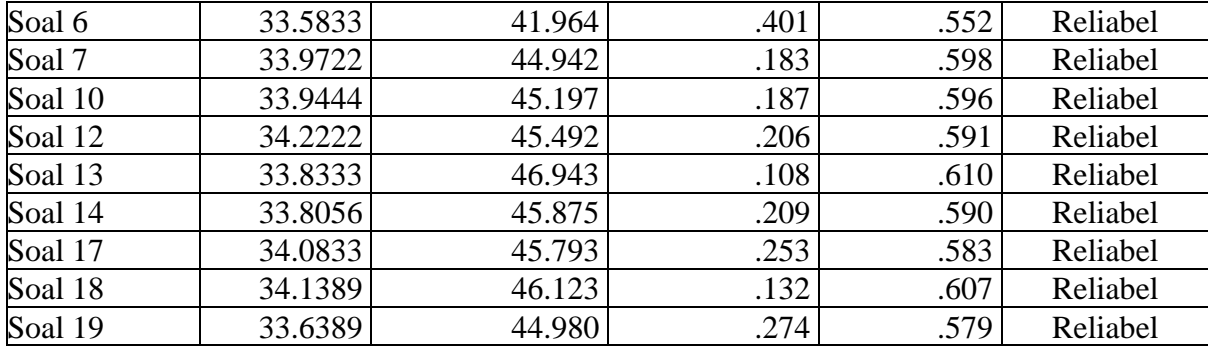

4. Taraf Kesukaran

Bermutu atau tidaknya butir-butir soal tes hasil belajar pertama-tama dapat diketahui dari derajat kesukaran atau taraf kesulitan yang dimiliki oleh masing-masing butir item tersebut. Butir-butir item yang dapat dikatakan baik apabila butir-butir tersebut tidak terlalu sukar dan tidak pula terlalu mudah (Umi, Laela ; Alfath, 2019:41)

Rumus yang digunakan untuk mengetahui tingkat kesukaran soal essai adalah sebagai berikut :

$$
TK = \frac{x}{x \text{maks}}
$$

Keterangan :

TK : Tingkat Kesukaran

X : Skor rata-rata peserta didik untuk satu butir soal

Xmaks : Skor maksimum yang telah ditetapkan

Klasifikasi tingkat kesukaran soal dapat dicontohkan seperti berikut (Umi, Laela ; Alfath, 2019) :

0.00-0.30 : Soal tergolong sukar

0.31-0.70 : Soal tergolong sedang

0.71-1.00 : Soal tergolong mudah

| Hasil Uji Taraf Kesukaran |             |                               |              |            |
|---------------------------|-------------|-------------------------------|--------------|------------|
| No.                       | <b>Mean</b> | <b>Skor</b><br><b>Maximum</b> | <b>Hasil</b> | Keterangan |
|                           | 4.31        |                               | 0.862        | Mudah      |
| 2                         | 2.86        | 5                             | 0.572        | Sedang     |
| 3                         | 2.58        | 5                             | 0.516        | Sedang     |
| 4                         | 2.97        | 5                             | 0.594        | Sedang     |
| 5                         | 3.25        | 5                             | 0.65         | Sedang     |
| 6                         | 3.11        | 5                             | 0.622        | Sedang     |
| 7                         | 2.72        | 5                             | 0.544        | Sedang     |
| 8                         | 3.06        | 5                             | 0.612        | Sedang     |
| 9                         | 2.75        | 5                             | 0.55         | Sedang     |

**Tabel 3.11**

| 10 | 2.56 |   | 0.512 | Sedang |
|----|------|---|-------|--------|
| 11 | 2.47 | 5 | 0.494 | Sedang |
| 12 | 2.86 | 5 | 0.572 | Sedang |
| 13 | 2.89 | 5 | 0.578 | Sedang |
| 14 | 3.00 | 5 | 0.6   | Sedang |
| 15 | 3.14 | 5 | 0.628 | Sedang |
| 16 | 2.61 | 5 | 0.522 | Sedang |
| 17 | 2.56 | 5 | 0.512 | Sedang |
| 18 | 3.06 | 5 | 0.612 | Sedang |
| 19 | 3.28 | 5 | 0.656 | Sedang |
| 20 | 3.28 |   | 0.656 | Sedang |

Sumber : Hasil Pengolahan Data Menggunakan Program SPSS

### 5. Daya Pembeda

Untuk mengetahui intensitas sebuah soal dalam hal kesukaran dibutuhkan sebuah daya pembeda, yaitu kemampuan antara butir soal dapat membedakan antara peserta didik yang menguasai materi yang diujikan dan peserta didik yang belum menguasai materi yang diujikan(Umi, Laela ; Alfath, 2019:51).

Berikut patokan untuk mengetahui seberapa besar sebuah item soal memiliki daya pembeda :

| <b>Besarnya Angka</b><br>Diskriminasi Item | <b>Klasifikasi</b> | Interprestasi                                                  |  |
|--------------------------------------------|--------------------|----------------------------------------------------------------|--|
| Kurang dari 0.20                           | Poor               | Butir item yang bersangkutan daya<br>pembedanya lemah sekali.  |  |
| $0.20 - 0.40$                              | Satisfactor y      | Butir item tersebut memeiliki daya<br>pembeda yang cukup       |  |
| $0.40 - 0.70$                              | Good               | Butir daya pembeda telah memiliki<br>daya pembeda yang baik    |  |
| $0.70 - 1.00$                              | Excellent          | Butir item tersebut memiliki daya<br>pembeda yang baik sekali  |  |
| Bertanda Negatif                           |                    | Butir item tersebut memiliki daya<br>pembeda yang jelek sekali |  |

**Tabel 3.12 Patokan Daya Pembeda**

Sumber : (Umi, Laela ; Alfath, 2019)

# Dari patokan di atas maka diperoleh hasil daya pembeda sebagai berikut :

# **Tabel 3.13**

# **Hasil Uji Daya Pembeda**

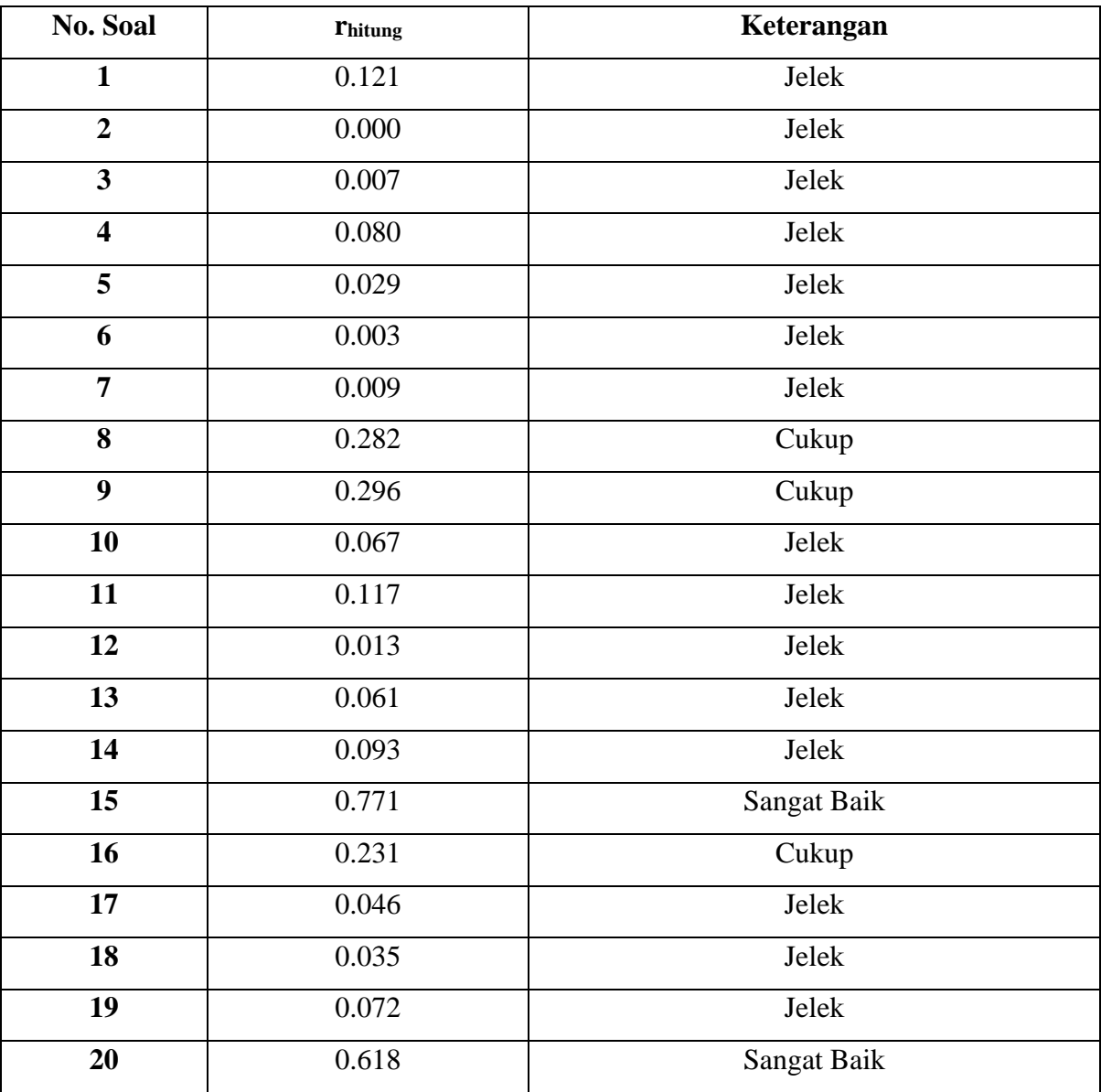

Sumber : Hasil Pengolahan Data Menggunakan Program SPSS

Analisis telah dilaksanakan terhadap 20 item soal, dapat diperoleh bahwa 15 item soal jelek atau tidak dapat digunakan. 3 item soal cukup dan 2 item sangat baik.

### **3.8 Teknik Analisis Data**

Teknik pengolahan data adalah langkah yang sangat penting dalam penelitian. Teknik pengolahan data memiliki fungsi sebagai kesimpulan hasil bagi penelitian. Penelitian ini menggunakan program *IBM SPSS Statistics 25* umtuk mengolah data. Berikut langkahlangkah uji statistic yang digunakan :

### 1. Uji Normalitas

Sebelum menentukan Teknik uji statistic yang akan digunakan terutama untuk data dengan skala *numeric* (rasio dan interval), maka perlu diketahui terlebih dahulu apakah data tersebut berdistribusi normal atau tidak. Hal ini penting karena untuk data dengan skala rasio dan interval, maka dalam menentukan Teknik uji statististiknya kemungkinan menggunakan statistik parametik. Sedangkan statistik parametik sendiri memiliki syarat, data harus berdistribus normal. Apabila ternyata data tidak berdistribus normal maka harus menggunakan alternatif uji statistik yang non parametik(Aditya, 2021: 6). Sebuah data dikatakan berdistribusi normal karena memiliki Nilai Sig. > 0.05, baik pada Kolmogrof-Smirnov maupun Shaprio-Wilk.

Uji Normalitas dilangsungkan pada hasil belajar peserta didik pada kelas eksperimen dan kelas kontrol. Peneliti dibantu menggunakan program *IBM SPSS Statistics 25* untuk mengolah data dan menghasilkan hasil dari uji normalitas itu sendiri.

#### 2. Uji Homogenitas

Uji Homogenitas adalah pengujian mengenai sama tidaknya variansi-variansi dua data atau lebih. Uji Homogenitas dilangsungkan untuk mengetahui apakah dalam variable X dan Y bersifat homogen atau tidak. Uji ini biasanya dilangsungkan sebagai prasyarat analisis data menggunakan Uji Independent T-test dan Anova(Aditya, 2021: 14)

Pengolahan data ini dibantu dengan program *IBM SPSS Statistics 25*. Jika nilai Sig. > 0.05 maka dapat disimpulkan bahwa varian dari dua kelompok atau lebih data tersebut homogen. Sedangkan apabila nilai Sig. < 0.05 maka dapat disimpulkan bahwa varian dari dua atau lebih data kelompok tersebut heterogen.

# 3. Uji Hipotesis

Hipotesis merupakan suatu preposisi yang dinyatakan dalam bentuk yang dapat diuji dan meramalkan suatu hubungan tertentu antara dua variabel(Ridhahani, 2020: 47). Menurut bentuknya, hipotesis terdapat dua bentuk yaitu hipotesis alternatif dan hipotesis nol.

Hipotesis alternatif (*if…then hypothesis*) yaitu hipotesis yang menunjukan adanya perbedaan hubungan, atau pengaruh antara variable yang satu dengan variabelnya. Hipotesis nol yaitu hipotesis yang menunjukkan tidak adanya perbedaan, hubungan, atay pengaruh antara variabel yang lain(Ridhahani, 2020:48). Berikut hipotesis yang disusun peneliti :

- $H_0$  = Tidak ada pengaruh perbedaan dari berpikir kreatif antara kelas kontrol dan kelas eksperimen.
- $H_1$  =Terdapat pengaruh berpikir kreatif kelas eksperimen yang menggunakan model *Market Place Activity*.

Jika nilai Sig.  $> 0.05$ , maka H<sub>0</sub> artinya tidak ada pengaruh antara kelas kontrol dan kelas eksperimen. Jika nilai Sig.  $< 0.05$  maka  $H_1$  diterima dan terdapat pengaruh pada kelas eksperimen.

4. Pengolahan N-Gain

Peningkatan nilai peserta didik dapat dilihat melalui perubahan peserta didik dari *pre test* dan *post test.* Setelah mendapatkan nilai dari kedua tes tersebut, peneliti melaksanaan Analisa terhadap skor yang didapat. Berikut rumus yang digunakan untuk menghitung normalitas gain menurut Meltzer(Oktavia & Prasasty, 2019:598).

$$
N \text{ Gain} = \frac{Spost-Spre}{Smaks-Spre}
$$

Keterangan :

N Gain : Nilai Uji Normalitas Gain

Spost : Menyatakan skor post test

Spre : Menyatakan skor pre test

Smaks : Menyatakan skor maksimal

Menurut Karinaningsih 2010 dalam (Oktavia & Prasasty, 2019:589)kriteria keefekttivan yang terinterprestasi dari nilai normalitas gain menurut Meltzer dapat dilihat pada tabel berikut :

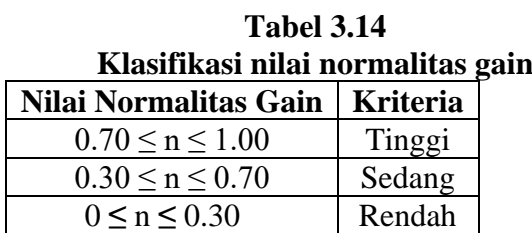

# **3.9 Waktu dan Tempat Penelitian**

# **3.9.1 Waktu Penelitian**

 Penelitian ini dilaksanakan pada saat pengajuan judul, yaitu bulan Desember 2022, Adapun program penelitian dirincikan sebagai berikut :

# **Tabel 3.15**

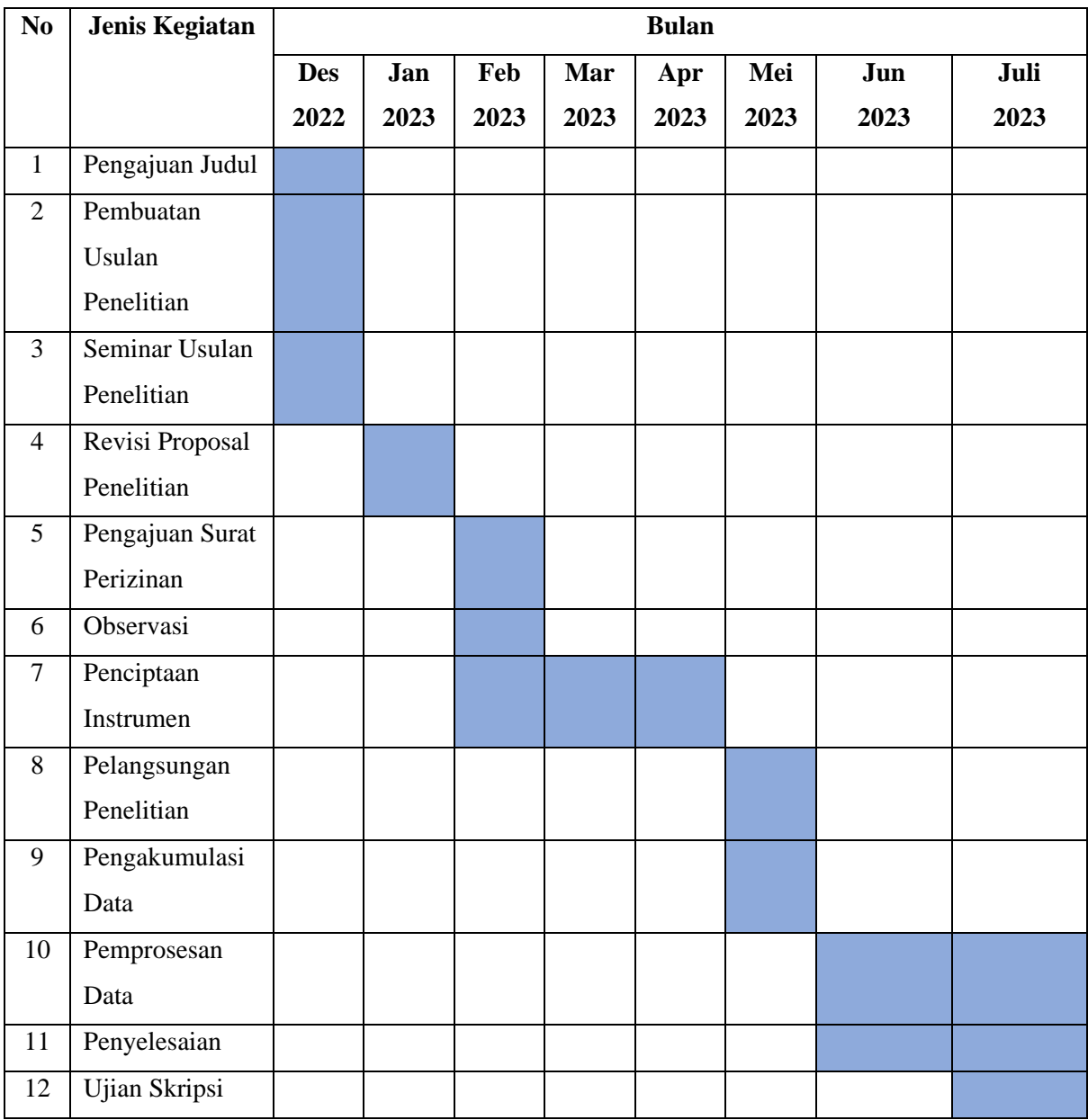

### **Jadwal Pelaksanaan Penelitian**

# **3.9.2 Tempat Penelitian**

Penelitian ini dilangsungkan di di SMA Negeri 5 Tasikmalaya yang beralamat di Jl. Tentara Pelajar No.58. Baik dimulai dari pengumpulan data maupun peangaplikasian model pembelajara. Kelas XI IPS 3 SMAn 5 Tasikmalaya sebagai kelas eksperimen dan kelas XI IPS 1 sebagai kelas kontrol.